## Cheatography

### Linux commands Cheat Sheet by [pka2412](http://www.cheatography.com/pka2412/) via [cheatography.com/192189/cs/39963/](http://www.cheatography.com/pka2412/cheat-sheets/linux-commands)

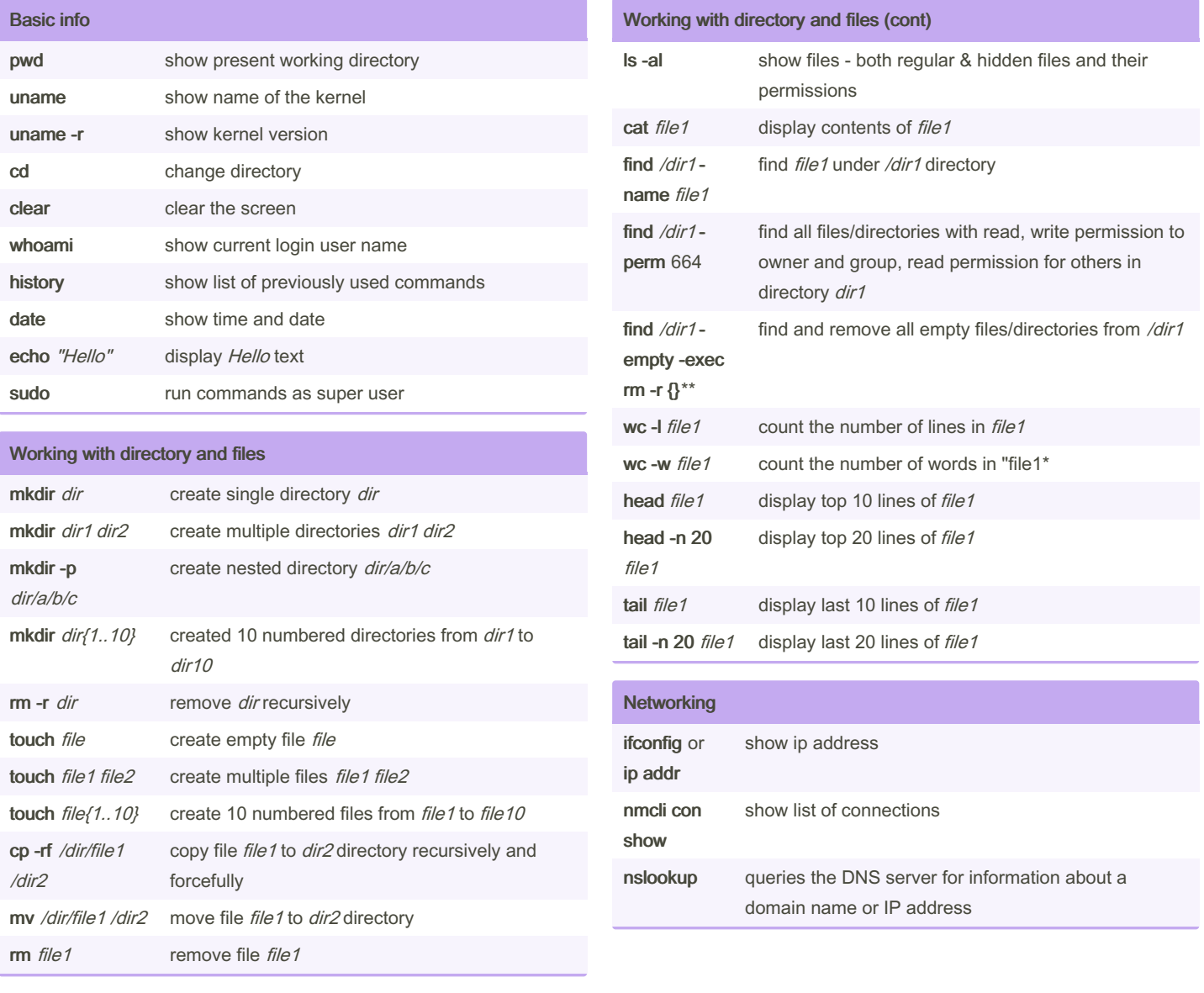

#### By pka2412

[cheatography.com/pka2412/](http://www.cheatography.com/pka2412/)

Not published yet. Last updated 22nd August, 2023. Page 1 of 3.

Sponsored by ApolloPad.com Everyone has a novel in them. Finish Yours! <https://apollopad.com>

# Cheatography

### Linux commands Cheat Sheet by [pka2412](http://www.cheatography.com/pka2412/) via [cheatography.com/192189/cs/39963/](http://www.cheatography.com/pka2412/cheat-sheets/linux-commands)

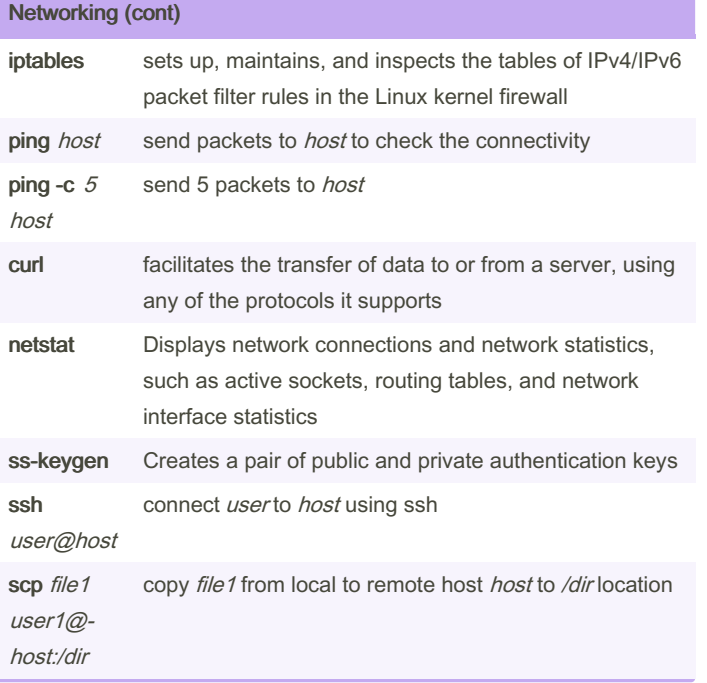

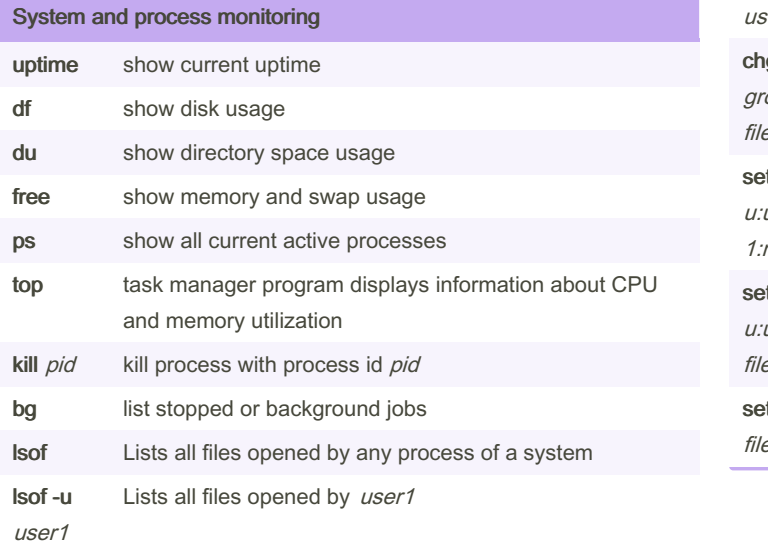

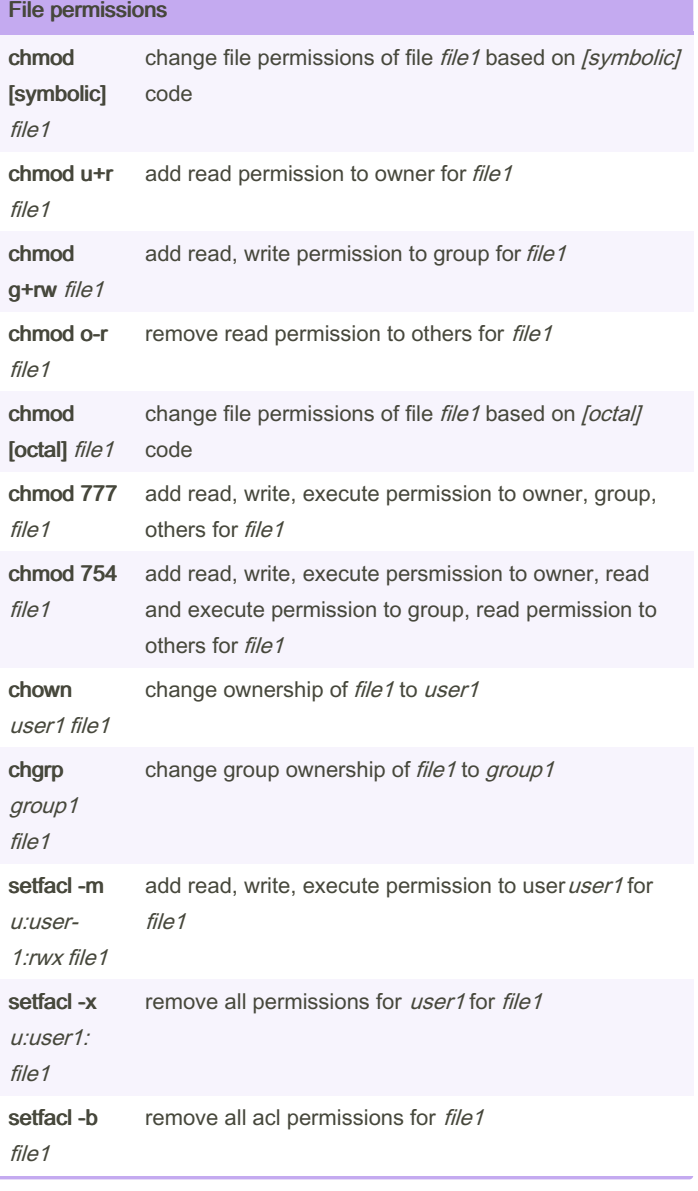

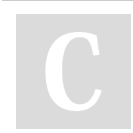

By pka2412 [cheatography.com/pka2412/](http://www.cheatography.com/pka2412/) Not published yet. Last updated 22nd August, 2023. Page 2 of 3.

Sponsored by ApolloPad.com Everyone has a novel in them. Finish Yours! <https://apollopad.com>

## Cheatography

#### Linux commands Cheat Sheet by [pka2412](http://www.cheatography.com/pka2412/) via [cheatography.com/192189/cs/39963/](http://www.cheatography.com/pka2412/cheat-sheets/linux-commands)

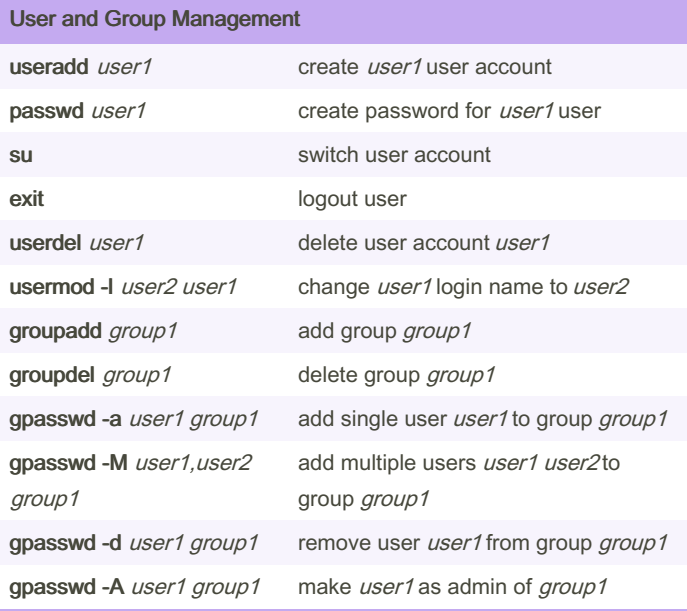

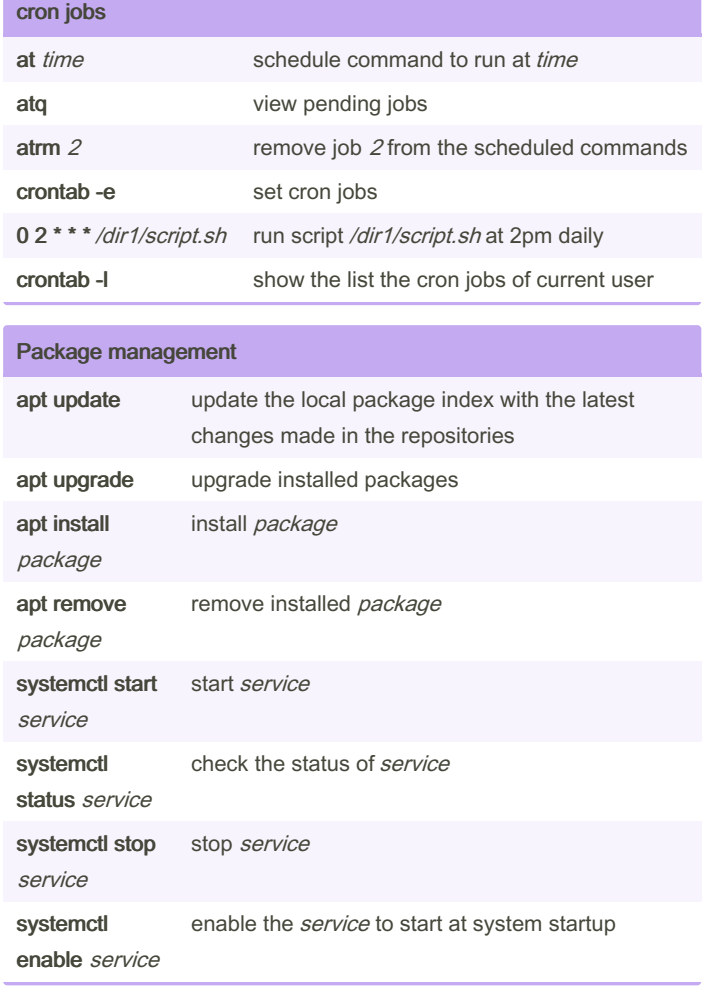

### Text search and manipulation

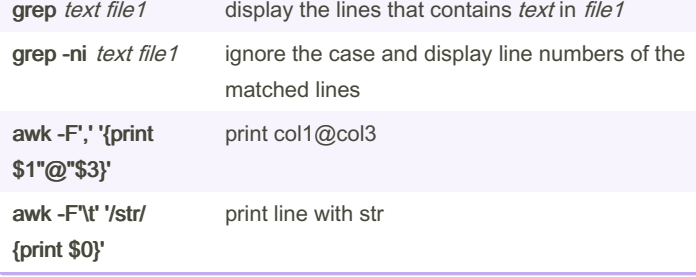

#### Compress and archive

tar -xvf /dir1/backup.tar -C /dir2/

tar -cf /dir1/backup.tar /dir2 create tar archive file /dir1/backup.tar for /dir2 extract tar archive file /dir1/backup.tar to /dir2/

By pka2412 [cheatography.com/pka2412/](http://www.cheatography.com/pka2412/) Not published yet. Last updated 22nd August, 2023. Page 3 of 3.

Sponsored by ApolloPad.com Everyone has a novel in them. Finish Yours! <https://apollopad.com>